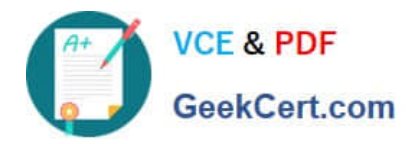

# **1Z0-878Q&As**

Oracle Solaris 10 System Administrator Certified Professional Exam, Part II

## **Pass Oracle 1Z0-878 Exam with 100% Guarantee**

Free Download Real Questions & Answers **PDF** and **VCE** file from:

**https://www.geekcert.com/1Z0-878.html**

### 100% Passing Guarantee 100% Money Back Assurance

Following Questions and Answers are all new published by Oracle Official Exam Center

**Colonization** Download After Purchase

- **@ 100% Money Back Guarantee**
- **63 365 Days Free Update**
- 800,000+ Satisfied Customers

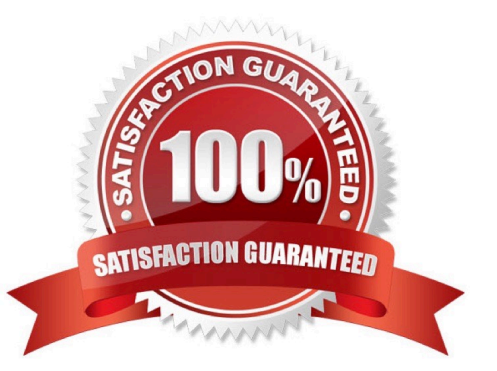

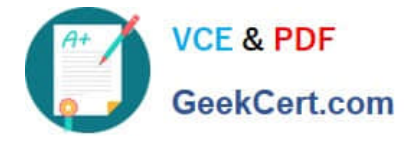

#### **QUESTION 1**

Due to increased demands that have been placed on your server, the swap space on this server is running low. You are going to add a swap file in the /datafile system as a temporary solution to add 500 Mbytes of additional swap space. Select the answer that describes which steps you need to perform?

A. # mkfile 500m /data swapfile # /usr/sbin/swap -a /data/swapfile Make the following entry in the /etc/vfstab file: /data/swapfile --swap -no

B. # mkfile 500m /data swapfile # /usr/sbin/swapon Make the following entry in the /etc/vfstab file: /data/swapfile --swap -no

C. # /usr/sbin/swap -a 500m /data/swapfile Make the following entry in the /etc/vfstab file: /data/swapfile --swap -no Reboot the server

D. # swap -a 500m/data swapfile Make the following entry in the /etc/vfstab file:

/data/swapfile --swap -no #/usr/sbin/swapon

#### Correct Answer: A

#### **QUESTION 2**

Which two functions can the administrative user in a local zone perform? (Choose two.)

- A. halt the local zone
- B. install the local zone
- C. reboot the local zone
- D. uninstall the local zone
- E. initial boot the local zone
- F. configure the global zone

Correct Answer: AC

#### **QUESTION 3**

Given the following command:

add\_install\_client -d [...] add\_install\_client -d -e [...]

In addition to configuring the JumpStart server, which two statements are true about the format of this command? (Choose two.)

A. The -e option specifies the address of the PXE server to use.

B. Without the -e option, only SPARC systems can be configured to boot from the network.

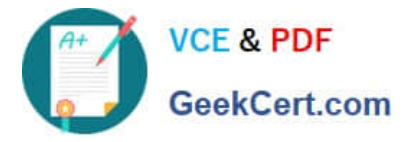

- C. Without the -e option, only x86 based systems can be configured to boot from the network.
- D. The first format displays information necessary to configure DHCP to PXE boot a class of machines.
- E. The second format displays information necessary to configure DHCP to PXE boot a single, specific system.

Correct Answer: DE

#### **QUESTION 4**

Which Solaris tools allow a system administrator to remotely manage Solaris 10 OS updates for a number of remote systems from a centralized server location? (Choose two.)

- A. /usr/sbin/smpatch
- B. /usr/sbin/patchmgr
- C. /usr/sbin/patchadd
- D. /usr/bin/updatemanager

Correct Answer: AD

#### **QUESTION 5**

The root (/) file system is mirrored with a primary and secondary submirror. What is the last step that must be performed on a SPARC-based system so that the system boots automatically from the secondary submirror when a primary submirror fails?

A. use the setenv command to set the auto-boot? variable to false

B. use the nvalias command to redefine the device alias disk so that it references the primary submirror

C. use the nvalias command to define a backup\_root device alias, which references the secondary submirror

D. use the setenv command to redefine the boot-device variable so that it references both the primary and secondary submirrors

Correct Answer: D

[Latest 1Z0-878 Dumps](https://www.geekcert.com/1Z0-878.html) [1Z0-878 PDF Dumps](https://www.geekcert.com/1Z0-878.html) [1Z0-878 Braindumps](https://www.geekcert.com/1Z0-878.html)

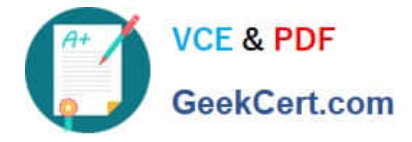

To Read the Whole Q&As, please purchase the Complete Version from Our website.

# **Try our product !**

100% Guaranteed Success 100% Money Back Guarantee 365 Days Free Update Instant Download After Purchase 24x7 Customer Support Average 99.9% Success Rate More than 800,000 Satisfied Customers Worldwide Multi-Platform capabilities - Windows, Mac, Android, iPhone, iPod, iPad, Kindle

We provide exam PDF and VCE of Cisco, Microsoft, IBM, CompTIA, Oracle and other IT Certifications. You can view Vendor list of All Certification Exams offered:

#### https://www.geekcert.com/allproducts

### **Need Help**

Please provide as much detail as possible so we can best assist you. To update a previously submitted ticket:

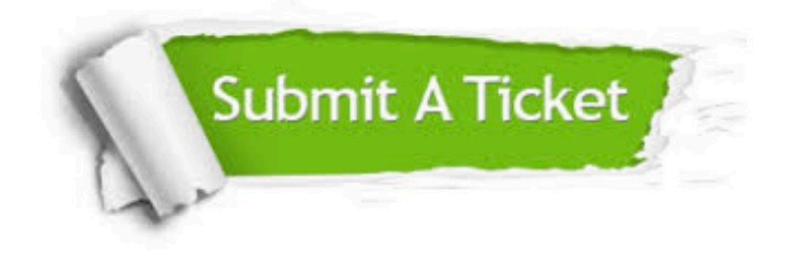

#### **One Year Free Update**

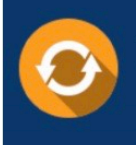

Free update is available within One fear after your purchase. After One Year, you will get 50% discounts for updating. And we are proud to .<br>poast a 24/7 efficient Customer Support system via Email

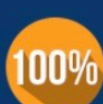

**Money Back Guarantee** 

To ensure that you are spending on quality products, we provide 100% money back guarantee for 30 days from the date of purchase

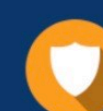

#### **Security & Privacy**

We respect customer privacy. We use McAfee's security service to provide you with utmost security for vour personal information & peace of mind.

Any charges made through this site will appear as Global Simulators Limited. All trademarks are the property of their respective owners. Copyright © geekcert, All Rights Reserved.